# **П О Л О Ж Е Н Н Я**

## **про конкурс на кращу серію цифрових ресурсів для навчально-методичного забезпечення навчально-виховної діяльності дошкільних, загальноосвітніх, спеціальних, позашкільних навчальних закладів Черкаської області (у рамках обласної виставки «Освіта Черкащини – 2018»)**

#### **І. Загальні положення**

**1.1.** Конкурс на кращу серію цифрових ресурсів **для навчальнометодичного забезпечення навчально-виховної діяльності дошкільних, загальноосвітніх, спеціальних та позашкільних навчальних закладів**  (далі – Конкурс) проводиться **з метою** підвищення ефективності впровадження інформаційно-комунікаційних технологій в освітній процес навчальних закладів області.

#### **1.2. Завданнями** Конкурсу є:

- виявлення творчих доробків педагогічних працівників з упровадження інформаційно-комунікаційних технологій в організацію навчально-виховного процесу;

- наповнення «Колекції цифрових ресурсів» на Черкаському освітянському порталі;

- максимально повне забезпечення навчально-виховного процесу освітніх закладів області додатковими ресурсами – наочними засобами та інформаційними матеріалами;

- підвищення якості, доступності та конкурентноспроможності освітніх послуг у навчальних закладах області;

- створення умов для системного впровадження та активного використання інформаційно- комунікаційних технологій всіма учасниками освітньої галузі у власній педагогічній діяльності.

**1.3.** На всі цифрові ресурси, подані на Конкурс, **авторські права зберігаються.**

#### **ІІ. Терміни проведення**

Для участі у конкурсі необхідно **до 01 березня 2018 року** у кабінет 218 КНЗ «Черкаський обласний інститут післядипломної освіти педагогічних працівників Черкаської обласної ради» подати:

- заявки від районних та міських відділів освіти, об'єднаних територіальних громад та закладів обласного підпорядкування на участь у конкурсі в електронному та роздрукованому варіанті;

- конкурсні роботи – лише в електронному варіанті. Підбиття підсумків Конкурсу - **20 квітня 2018 року**.

#### **ІІІ. Документація**

Керівники органів управління освітою, об'єднаних територіальних громад, директори загальноосвітніх закладів обласного підпорядкування направляють електронний варіант заявки на E-mail: [ludmilanedilya@gmail.com,](mailto:ludmilanedilya@gmail.com) роздруковану заявку та конкурсні роботи у кабінет 218 КНЗ «Черкаський обласний інститут післядипломної освіти педагогічних працівників Черкаської обласної ради» (методисту Неділі Людмилі Федорівні ) для участі у конкурсі із загальним переліком ресурсів за формою (**по кожній навчальній дисципліні – окремо**):

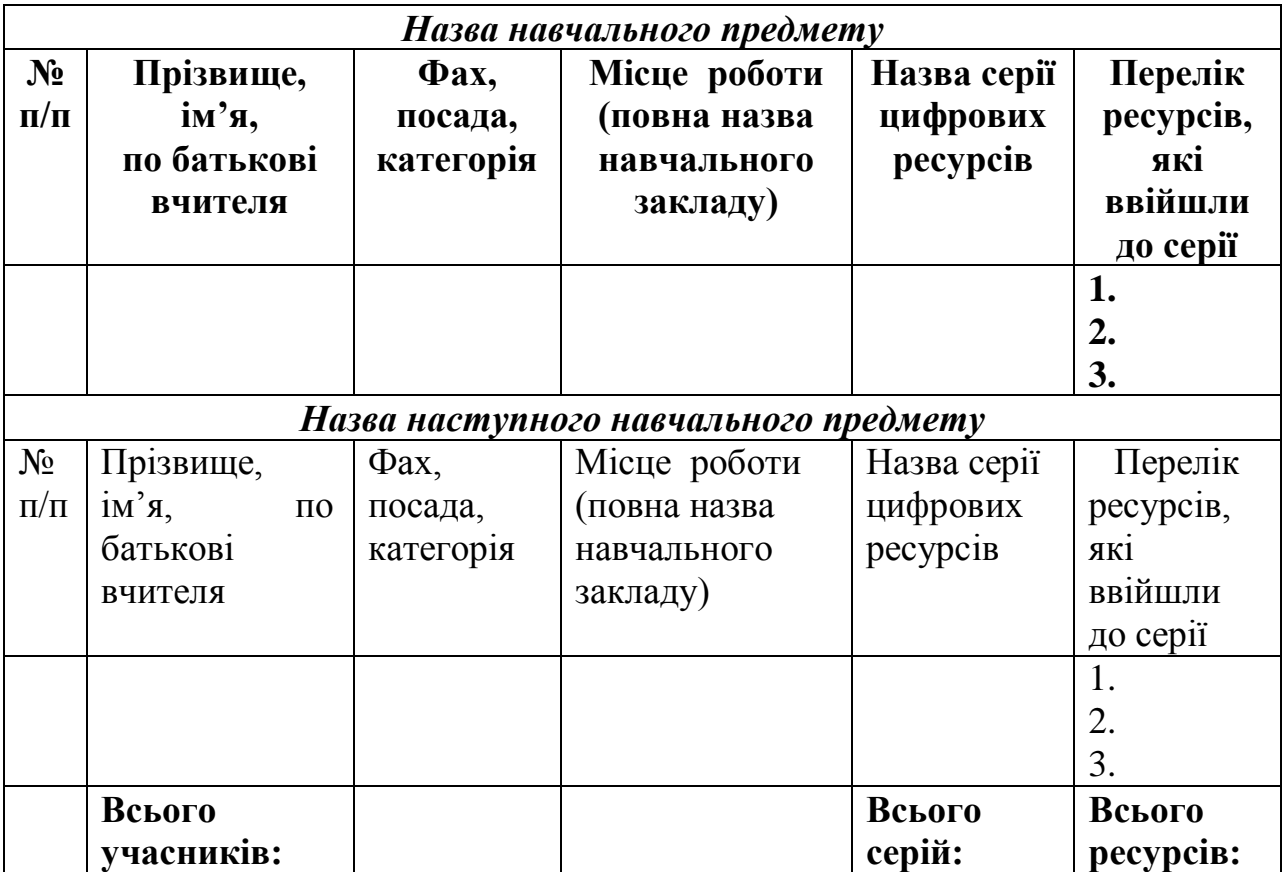

### **ІV. Учасники Конкурсу**

Учасниками Конкурсу можуть бути як окремі наукові, науковопедагогічні та педагогічні працівники, так і творчі колективи (методичні об'єднання, творчі групи, лабораторії, кабінети, кафедри тощо).

### **V. Вимоги до конкурсних матеріалів**

**5.1**. Серія цифрових ресурсів розробляється **лише до розділів та тем**, поданих **у додатку** Положення про конкурс на кращу серію цифрових ресурсів - 2018.

**5.2.** Серія цифрових ресурсів розробляється відповідно до затверджених МОН України (оновлених) навчальних програм, підручників і посібників*.* До **певного розділу чи теми** навчального курсу розробляються **декілька типів ресурсів (***як мінімум до 4-5 занять*).

**5.3.** Серія цифрових ресурсів **має бути представлена у вигляді електронного навчального посібника, електронного підручника або педагогічного програмного засобу** до якого входять статичні, динамічні та інтерактивні електронні навчальні ресурси, а саме: презентації, звукові й музичні файли, мультимедійні проекти, авторські відеофільми, відео уроки, відео майстер-класи, навчально-методичні, художні і наукові тексти, дидактичні матеріали, авторські інтерактивні вправи*,* інтерактивні плакати, дидактичні матеріали на онлайн-сервісах, веб-квести, тестові завдання, комп'ютерні тренажери, розробки уроків, цікаві фрагменти уроків, графічні зображення, таблиці, графіки, картографічні схеми, моделі природних і фізичних явищ, соціальних процесів, інформаційні довідки тощо.

**5.4***.* **Електронні навчальні посібники, електронні підручники та педагогічні програмні засоби** можуть бути розроблені **у різних форматах комп'ютерних програм.** (наприклад:Microsoft Power Point (зразки оформлення на сторінках: [http://oipopp.ed-sp.net/node/21742,](http://oipopp.ed-sp.net/node/21742) [http://oipopp.ed-sp.net/node/21568,](http://oipopp.ed-sp.net/node/21568) [http://oipopp.ed-sp.net/node/21584,](http://oipopp.ed-sp.net/node/21584) [http://oipopp.ed-sp.net/node/21931,](http://oipopp.ed-sp.net/node/21931) [http://oipopp.ed-sp.net/node/21934,](http://oipopp.ed-sp.net/node/21934) [http://oipopp.ed-sp.net/node/22013\)](http://oipopp.ed-sp.net/node/22013), AutoPlay Media Studio (зразки оформлення на сторінках: [http://oipopp.ed-sp.net/node/21721,](http://oipopp.ed-sp.net/node/21721) [http://oipopp.ed](http://oipopp.ed-sp.net/node/21720)[sp.net/node/21720,](http://oipopp.ed-sp.net/node/21720) [http://oipopp.ed-sp.net/node/21745\)](http://oipopp.ed-sp.net/node/21745), Autoplay Menu Builder, Visual Autorun, SunRav BookEditor (зразок оформлення на сторінці: [http://oipopp.ed-sp.net/node/14767\)](http://oipopp.ed-sp.net/node/14767), AutoRun Pro Enterprise, Master Tool (зразок оформлення на сторінці: [http://oipopp.ed-sp.net/node/17677,](http://oipopp.ed-sp.net/node/17677) Easy School Book, 3D PageFlip Reader (зразок оформлення на сторінці: [http://oipopp.ed-sp.net/node/21583\)](http://oipopp.ed-sp.net/node/21583), формат HTML у вигляді Web-сторінок (зразок оформлення на сторінці: [http://oipopp.ed-sp.net/node/17544,](http://oipopp.ed-sp.net/node/17544) [http://oipopp.ed-sp.net/node/22082,](http://oipopp.ed-sp.net/node/22082)<http://oipopp.ed-sp.net/node/21723> та ін.).

**5.5.** До всієї серії цифрових ресурсів (електронного посібника, електронного підручника, програмного засобу) окремим текстовим файлом **додається одна загальна «Картка опису цифрового ресурсу»** за такою схемою:

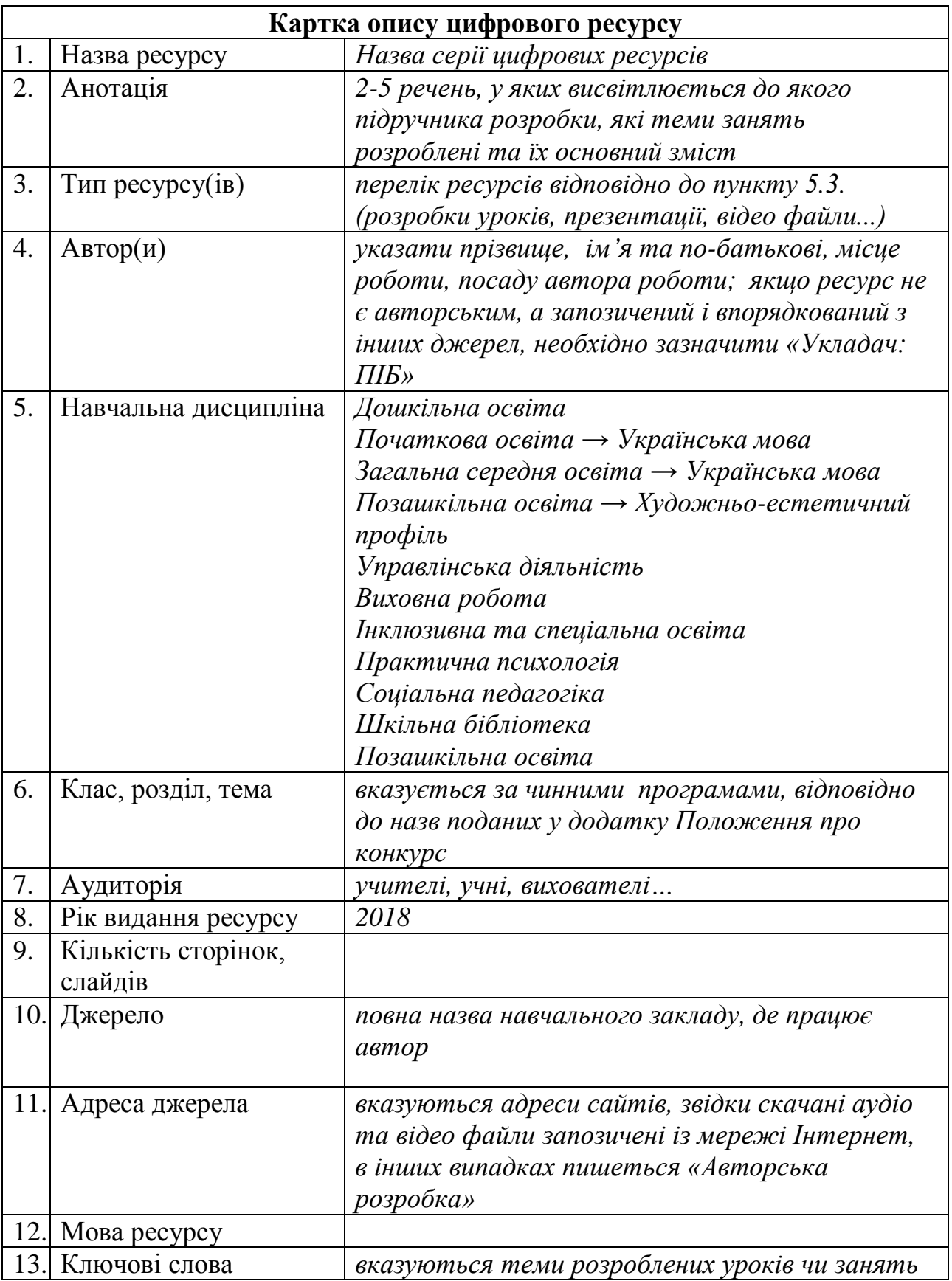

**5.6.** До всієї серії цифрових ресурсів (електронного посібника, електронного підручника, програмного засобу) окремим текстовим файлом **додається одна загальна «Пояснювальна записка»**, у якій докладно висвітлюється: до якої програми та підручника розроблена серія цифрових ресурсів; які теми уроків

розроблені, які види завдань вміщені в розробки; яким чином можна використати цей електронний матеріал у навчально-виховному процесі, а також обов'язково **додається інструкція щодо запуску електронного посібника чи програмного засобу**.

**5.7. Розмір** серії цифрових ресурсів (електронного посібника, електронного підручника, програмного засобу), до яких додається картка опису та пояснювальна записка, **не повинен перевищувати 250 Mb.** Якщо розробка більш об'ємна, ділимо її на частини (Частина1, Частина 2, Частина 3…). Всі частини записуються на один диск.

**5.8.** Серія цифрових ресурсів (електронний посібник, електронний підручник, педагогічний програмний засіб) формується на комп'ютері **однією папкою** яка має назву серії цифрових ресурсів та класу *(наприклад: Речення. 4 клас)*; у цій папці розміщується **загальна папка** із розробками цифрових ресурсів (або Частинами), **файл для запуску** електронного посібника, підручника, програмного засобу, **пояснювальна записка та картка опису цифрового ресурсу** (окремими текстовими файлами); у загальній папці розміщуються **окремо папки до кожного уроку**.

**5.9.** Серія цифрових ресурсів подається на Конкурс в електронному (диск **CD/DVD-R**) вигляді.

**Зразок оформлення обкладинки до диска** *(естетично оформлена, кольорова обкладинка друкується на диску або чисто-білий диск, без зайвих написів підписується маркером від руки): Забороняється клеїти обкладинки на диск.*

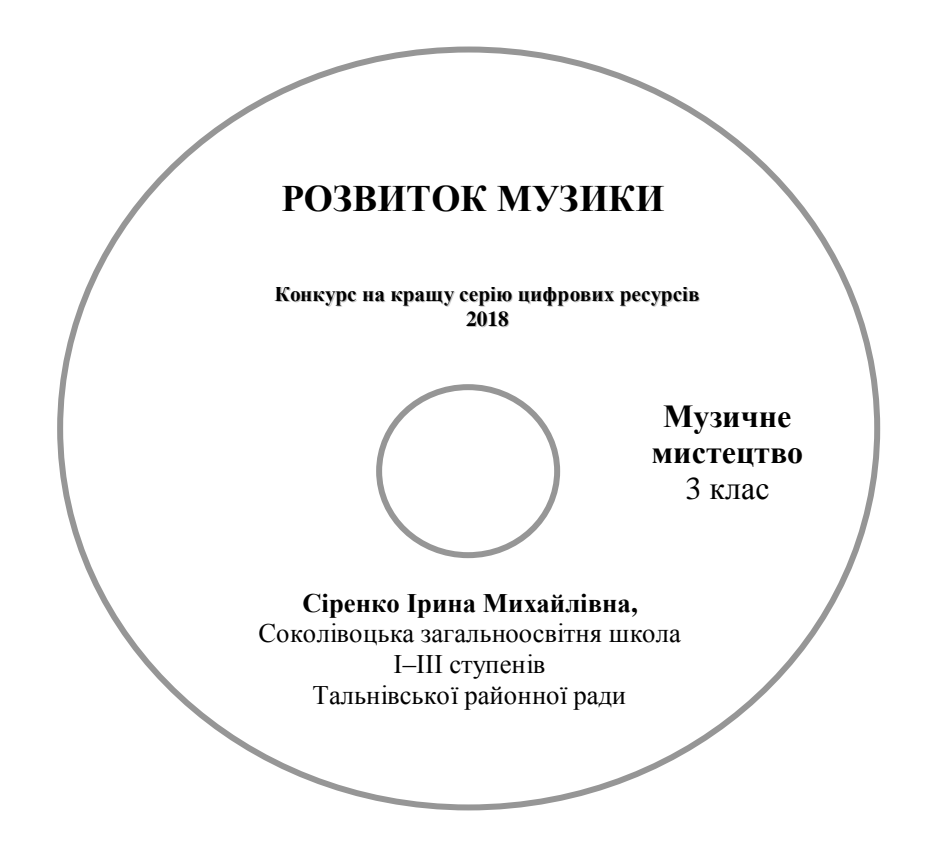

#### **Зразок оформлення обкладинки до диска** (обкладинка кольорова, естетично оформлена, розмір коробки 13х19 см):

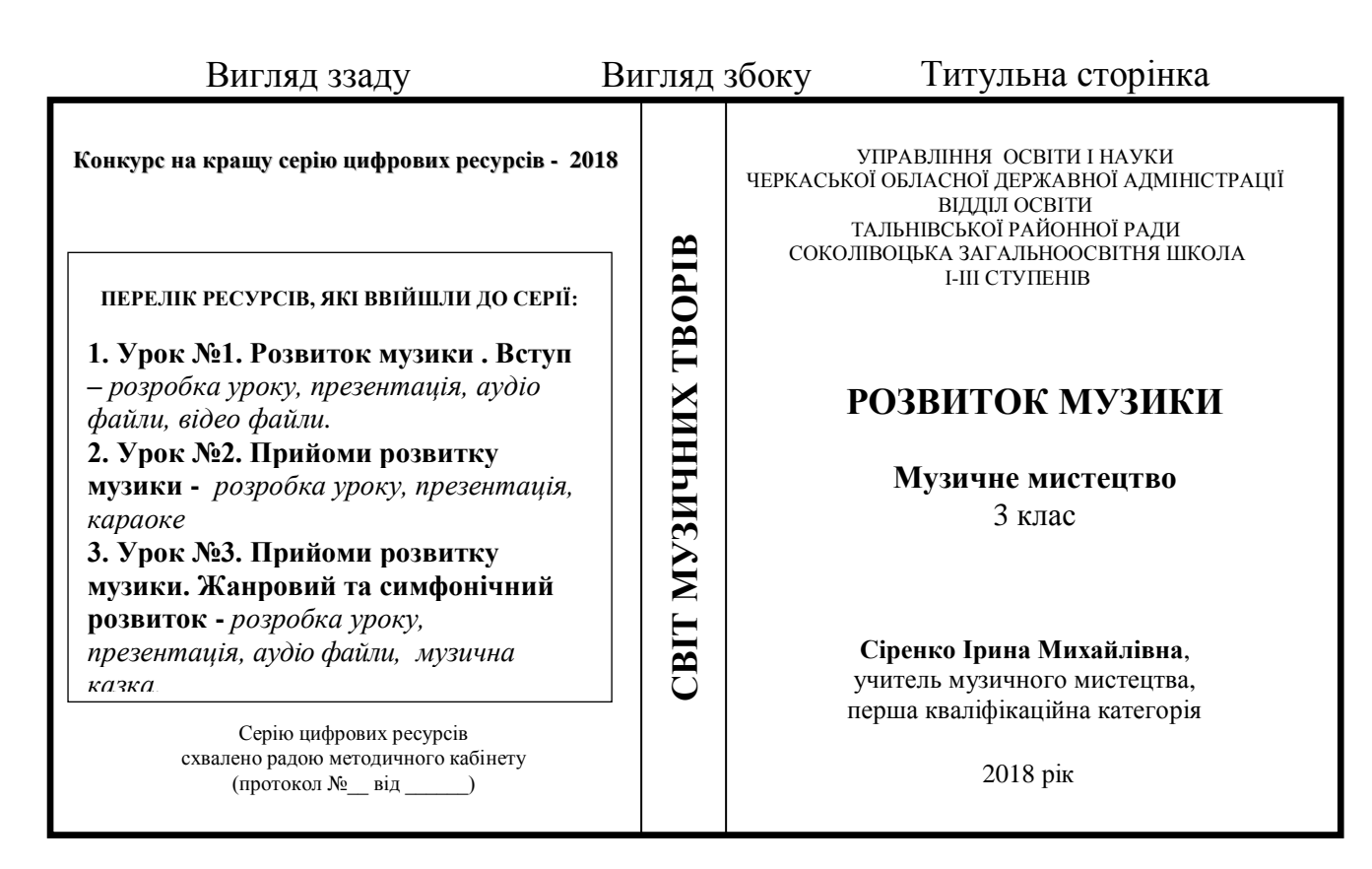

## **5.10. Вимоги до оформлення електронного навчального посібника, електронного підручника, педагогічного програмного засобу:**

- створюється із застосуванням гіпертекстової технології, мультимедійних компонентів, об'єднаних єдиним програмним середовищем.
- повинен обов'язково містити назву, інформацію про автора (авторів), зміст із гіперпосиланнями на розроблені цифрові ресурси та список використаних джерел (оформлений відповідно до пункту 5.11).
- повинен містити мінімум текстової інформації.
- повинен містити доцільну кількість ілюстративного матеріалу, що активізує розумову діяльність учня і забезпечує практичну наочність навчання.
- повинен містити презентації, відео фрагменти або анімації які дозволяють передати в динаміці процеси і явища, що вивчаються.
- повинен містити гіперпосилання між елементами посібника і мати посилання на розроблені цифрові ресурси (відповідно до пункту 5.3), що забезпечується застосуванням різноманітних програмних засобів навігації.
- електронний засіб повинен бути виконаний у форматі, який дозволяє редагувати розробки самих цифрових ресурсів.

### **5.11. Вимоги до оформлення списку використаних джерел**:

#### **Література:**

- Дудюк Д. Л. Електричні вимірювання: Навч. посіб./ Дудюк Д. Л., Максимов В. М., Оріховський Р. Я. – Львів.: Афіша, 2003. – 260 с. (*книга трьох авторів).*
- Скворчевська О.В. Ігрові методики роботи з дітьми 1–4 класів/ Скворчевська О.В. – Харків.: Основа, 2009. – 207 с. (*книга одного автора*).
- Проблеми типологічної та квантитативної лексикології: [зб. наук. праць/ наук. ред. Каліущенко В. та ін.]. – Чернівці: Рута, 2007. – 310 с. *(книга без автора).*
- Цеков Ю. І. Підтекст художнього твору і світовідчування письменника// Проблеми сучасного літературознавства. – Одеса, 1998. – С. 149-180. (*збірник).*
- Географія: словник-довідник/ [авт.-уклад. Ципін В. Л.]. Харків.: Халімон, 2006. – 175, [1] с. *(словник).*
- Іванішена С. Форми та методи інтерактивного навчання// Початкова школа. –2006. – №3. – С. 2-6. (*стаття із журналу)*
- Королько Л. М. Голодомор 1932-1933 на Сватівщині. [Електронний ресурс]. – Режим доступу: [http://svatovo.ws/famine/index.html.](http://svatovo.ws/famine/index.html) (*електронне джерело*).

#### **Інтернет-ресурси**

#### (скачані фото, відео, аудіо файли):

- URL: <http://www.botany.kiev.ua/>uk/node/967.
- URL: http://mon.gov.ua/activity/education/zagalna-serednya/navchalniprogrami-5-9-klas-2017.html.

#### **5.12. Вимоги до оформлення текстових матеріалів:**

- редактор Word. формат doc;
- шрифт Times New Roman, кегль 14;
- міжрядковий інтервал 1,5, абзац 1,25;
- параметри сторінки: верхнє і нижнє поле 2 см; праве 1,5 см; ліве 3 см;
- вирівнювання тексту по ширині;
- заголовки та підзаголовки виділяємо жирним шрифтом;
- зберігаємо у форматі «Документ Word 97-2003, 2007».

### **5.13. Вимоги до оформлення презентацій:**

### **1) Формат слайдів:**

- розмір слайдів має відповідати розміру екрана;

- орієнтація слайда альбомна;
- перегляд презентації в звичайному режимі.
- графічний і текстовий матеріали розміщуються на слайдах так, щоб ліворуч і праворуч від краю слайда залишалося чисте поле шириною не менше 0,5 см.

### **2) Фон слайдів:**

- використання єдиного стилю оформлення;
- відповідність стилю оформлення презентації (графічного, звукового, анімаційного) змісту презентації;
- використання для фону слайда психологічно комфортних тонів;
- фон повинен бути елементом заднього (другого) плану: виділяти, відтіняти, підкреслювати інформацію, розміщену на слайді, а не затуляти її;
- відповідність шаблону представленій темі (у деяких випадках може бути нейтральним);
- доцільність використання анімаційних ефектів;
- контрастність кольору фону і кольору тексту (фон темний, текст світлий і навпаки).

## **3) Структура презентації:**

- титульний слайд;
- інформаційні слайди;
- завершальний слайд.

#### **4) На титульному слайді вказуються :**

- назва роботи (по центру)
- дані про автора: ПІБ, посада, повна назва навчального закладу (по центру або справа).

### **5) Інформаційні слайди:**

- можуть містити текстову інформацію, марковані та нумеровані списки, зображення, діаграми, графіки, таблиці, звукові та відео файли.
- зміст презентації повинен відповідати поставленим дидактичним цілям і завданням.
- інформація подається привабливо, оригінально, привертає увагу учнів.
- заголовки, основні терміни і поняття, дати виділяються більшим шрифтом, іншим кольором.

### **6) Зміст інформації:**

- дотримання прийнятих правил орфографії, пунктуації, скорочень і правил оформлення тексту (відсутність крапки у заголовках і т.д.);
- відсутність фактичних помилок, достовірність представленої інформації;
- завершеність (зміст кожної частини текстової інформації логічно завершено);
- об'єднання семантично пов'язаних інформаційних елементів у групи, схеми.

## **7) Розташування інформації на слайді:**

- найбільш важлива інформація повинна розташовуватись у центрі екрана;
- обов'язкове форматування тексту за шириною.

# **8) Шрифт:**

- єдиний стиль шрифту для всієї презентації;
- розмір шрифту не повинен бути дрібним. Для заголовків не менш 24 пунктів, для інформації - не менш 18 пунктів;
- відстань між рядками усередині абзацу 1,5, між абзацами 2 інтервали;
- для виділення інформації варто використовувати жирний шрифт, курсив або підкреслення.

# **9) Обсяг інформації**:

- не варто заповнювати один слайд занадто великим обсягом інформації;
- рядок на слайді має містити не більше 6—8 слів;
- всього на слайді має бути не більше 6—8 рядків;
- загальна кількість слів на одному слайді не повинна перевищувати 50.

# **10) Звук:**

- музичний супровід слайдів має бути ненав'язливим, доцільним та якісним (відсутність сторонніх шумів);
- аудіо файли обов'язково зберігаються у папці з презентацією.

# **11) Розміщення зображень (фотографій):**

- використання малюнків, фотографій лише високої якості;
- використання тільки оптимізованих зображень (зменшення малюнків з допомогою програм Microsoft Office, Adobe Photoshop та ін.);
- відповідність зображень змісту презентації;
- відсутність «зайвих» деталей на зображеннях;
- малюнки та фототографії мають бути підписані знизу.

# **12) Вставка відео:**

- використання відеороликів лише високої якості;
- відеоролики прикріплюються до слайдів презентації;
- відеоролики обов'язково зберігаються у папці з презентацією.

# **13) Анімаційні ефекти:**

- анімація ненав'язлива;
- відсутність звукових ефектів зі стандартного набору звуків програми;
- в інформаційних слайдах анімація об'єктів допускається лише у випадку, якщо це необхідно для відображення змін і якщо черговість появи анімованих об'єктів відповідає структурі заняття або уроку.

# **14) Збереження презентації:**

- Остаточний варіант презентації може бути збережений у форматі «Презентація Power Point 97-2003, 2007, «Impress», «Prezi» та ін.

### **15) Вимоги до ефективності використання презентації***:*

- забезпечення всіх рівнів комп'ютерної підтримки: індивідуальної, групової, фронтальної роботи учнів;
- педагогічна доцільність використання презентації;
- врахування санітарних вимог до використання технічних засобів (тривалість безперервної роботи за комп'ютером для учнів 1-х класів не більше 10 хв, 2-4-х класів - 15 хв; тривалість безперервного перегляду презентації - не більше 20 хв);
- творчий, оригінальний підхід до створення презентації;
- презентація не повинна бути монотонною і громіздкою (оптимально 20-40 слайдів).

### **VI. Нагородження переможців**

Автори серій цифрових ресурсів, які зайняли у Конкурсі І місце, нагороджуються дипломами управління освіти і науки Черкаської обласної державної адміністрації.

За зайняте ІІ місце педагогічні працівники отримують диплом КНЗ «Черкаський обласний інститут післядипломної освіти педагогічних працівників Черкаської обласної ради», за ІІІ місце – сертифікат КНЗ «Черкаський обласний інститут післядипломної освіти педагогічних працівників Черкаської обласної ради».